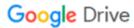

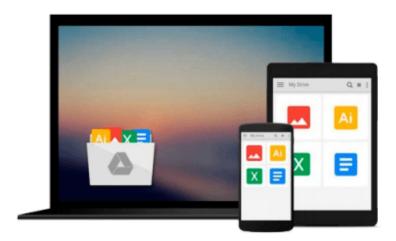

## Photoshop Elements 4 Just the Steps For Dummies (For Dummies (Computer/Tech))

Barbara Obermeier, Ted Padova

Download now

Click here if your download doesn"t start automatically

## Photoshop Elements 4 Just the Steps For Dummies (For Dummies (Computer/Tech))

Barbara Obermeier, Ted Padova

#### Photoshop Elements 4 Just the Steps For Dummies (For Dummies (Computer/Tech)) Barbara

Obermeier, Ted Padova

Photoshop Elements 4 is the fast, easy, and inexpensive way to get studio-quality results from your digital images. You can

- Correct color, exposure, and lighting
- Fix red-eye and other flaws
- Use image layers to alter the look of a photo
- Change the background
- Make albums, display photos online, or print your pictures
- Do almost everything you can do with Photoshop CS

Chances are, you bought Elements because you want to make your photos look better. Maybe you take a lot of pictures and you look forward to sharing them. And if that's the case, you're probably more interested in actually getting something done than in understanding the theory behind the software. That's why you need *Photoshop Elements 4 Just the Steps For Dummies*!

Photoshop Elements 4 Just the Steps For Dummies is a lot like Elements itself — fast and easy. Task-based spreads let you find the task you want to perform, then show you step by step how to do it. You pick the task, find it fast, and get it done! For example:

- Organize and find images quickly and easily
- Acquire photos from your mobile phone
- Create an artistic effect by layering images
- Locate files by caption, media type, or filename
- Replace one color with another
- Remove color halos from your subjects
- Clean dust and scratches from your photos
- Create a catalog, collection, album, or slideshow
- Make a photo look like an impressionist painting or a pencil sketch
- Print photos on your own printer or order prints online

That's just a fraction of the tasks you can quickly find and perform with the help of this handy, no-nonsense guide. *Photoshop Elements 4 Just the Steps For Dummies* is all about simple steps that lead to great results!

**Note:** CD-ROM/DVD and other supplementary materials are not included as part of eBook file.

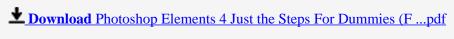

Read Online Photoshop Elements 4 Just the Steps For Dummies ...pdf

### Download and Read Free Online Photoshop Elements 4 Just the Steps For Dummies (For Dummies (Computer/Tech)) Barbara Obermeier, Ted Padova

#### From reader reviews:

#### **Joyce Greenberg:**

Do you have favorite book? When you have, what is your favorite's book? Guide is very important thing for us to be aware of everything in the world. Each reserve has different aim or goal; it means that e-book has different type. Some people truly feel enjoy to spend their time for you to read a book. They can be reading whatever they get because their hobby is actually reading a book. What about the person who don't like looking at a book? Sometime, particular person feel need book once they found difficult problem or maybe exercise. Well, probably you will need this Photoshop Elements 4 Just the Steps For Dummies (For Dummies (Computer/Tech)).

#### Mildred Kelly:

The book untitled Photoshop Elements 4 Just the Steps For Dummies (For Dummies (Computer/Tech)) contain a lot of information on it. The writer explains the girl idea with easy method. The language is very easy to understand all the people, so do certainly not worry, you can easy to read that. The book was written by famous author. The author brings you in the new era of literary works. You can easily read this book because you can read more your smart phone, or program, so you can read the book within anywhere and anytime. If you want to buy the e-book, you can start their official web-site as well as order it. Have a nice learn.

#### Jonathan Sanders:

You can obtain this Photoshop Elements 4 Just the Steps For Dummies (For Dummies (Computer/Tech)) by visit the bookstore or Mall. Merely viewing or reviewing it can to be your solve trouble if you get difficulties for ones knowledge. Kinds of this reserve are various. Not only simply by written or printed but additionally can you enjoy this book through e-book. In the modern era just like now, you just looking by your mobile phone and searching what their problem. Right now, choose your own personal ways to get more information about your book. It is most important to arrange you to ultimately make your knowledge are still revise. Let's try to choose proper ways for you.

#### Jonathan Baker:

Some individuals said that they feel fed up when they reading a guide. They are directly felt the item when they get a half areas of the book. You can choose the actual book Photoshop Elements 4 Just the Steps For Dummies (For Dummies (Computer/Tech)) to make your reading is interesting. Your current skill of reading ability is developing when you such as reading. Try to choose straightforward book to make you enjoy to study it and mingle the opinion about book and examining especially. It is to be 1st opinion for you to like to open a book and read it. Beside that the reserve Photoshop Elements 4 Just the Steps For Dummies (For Dummies (Computer/Tech)) can to be your friend when you're really feel alone and confuse with what must you're doing of that time.

Download and Read Online Photoshop Elements 4 Just the Steps For Dummies (For Dummies (Computer/Tech)) Barbara Obermeier, Ted Padova #CJDE972QBGU

# Read Photoshop Elements 4 Just the Steps For Dummies (For Dummies (Computer/Tech)) by Barbara Obermeier, Ted Padova for online ebook

Photoshop Elements 4 Just the Steps For Dummies (For Dummies (Computer/Tech)) by Barbara Obermeier, Ted Padova Free PDF d0wnl0ad, audio books, books to read, good books to read, cheap books, good books, online books, books online, book reviews epub, read books online, books to read online, online library, greatbooks to read, PDF best books to read, top books to read Photoshop Elements 4 Just the Steps For Dummies (For Dummies (Computer/Tech)) by Barbara Obermeier, Ted Padova books to read online.

### Online Photoshop Elements 4 Just the Steps For Dummies (For Dummies (Computer/Tech)) by Barbara Obermeier, Ted Padova ebook PDF download

Photoshop Elements 4 Just the Steps For Dummies (For Dummies (Computer/Tech)) by Barbara Obermeier, Ted Padova Doc

Photoshop Elements 4 Just the Steps For Dummies (For Dummies (Computer/Tech)) by Barbara Obermeier, Ted Padova Mobipocket

Photoshop Elements 4 Just the Steps For Dummies (For Dummies (Computer/Tech)) by Barbara Obermeier, Ted Padova EPub